#### Passwords and more

How to cope with computer passwords and avoid identity theft

#### You can download this from http://www.totnesit.com/training/

Mark Cross 07855 129142 enquiries@totnesIT.com

# Passwords

- They are important
- Why
- The most important after your bank login details are your email
- Had an email from a friend in holiday who has their wallet and passport stolen?
	- Stranded Traveller Appeal Scams
	- http://www.spamlaws.com/traveler-appeal-scams.html tinyurl.com/ l88vmh9

# XKCD No. 936

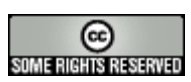

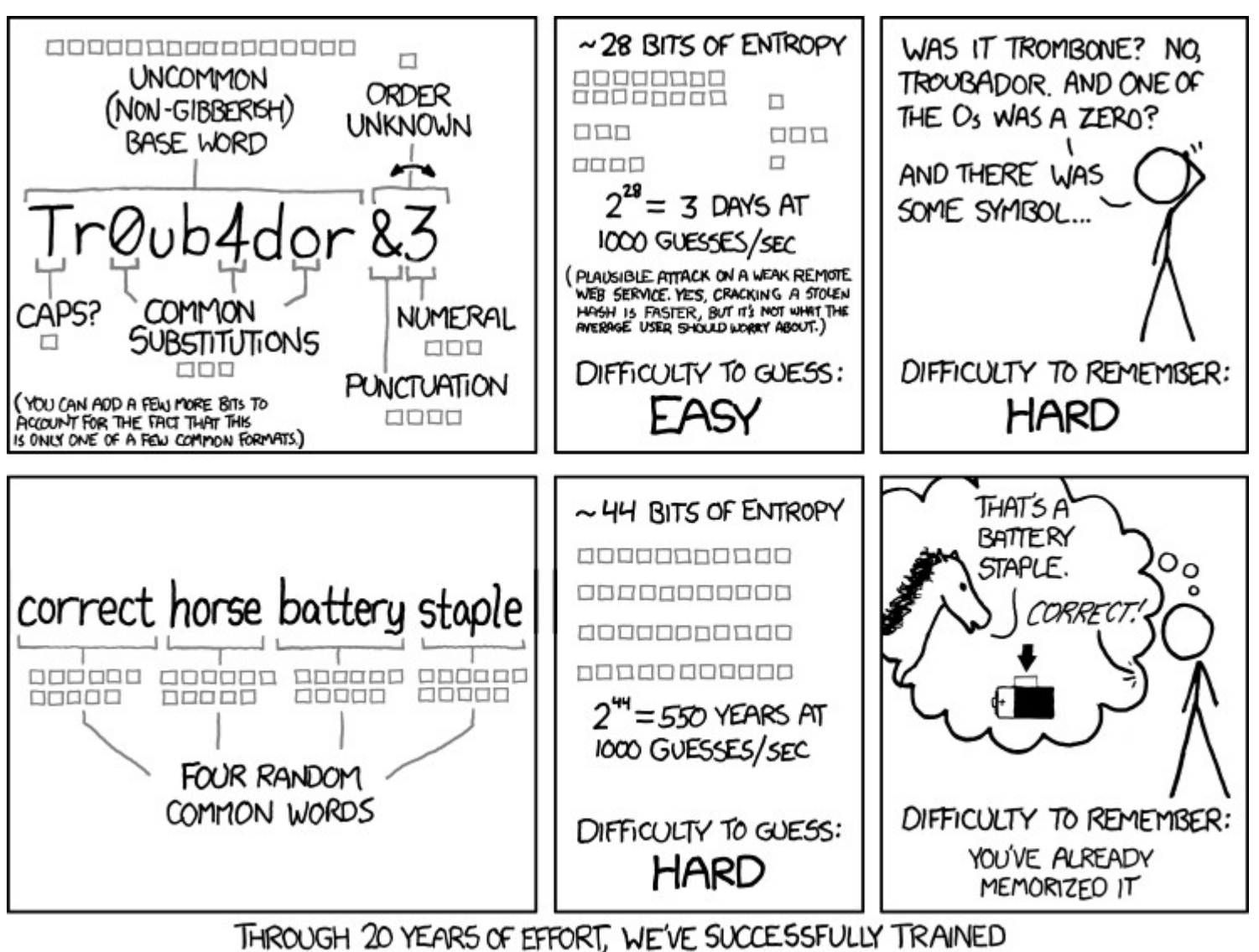

EVERYONE TO USE PASSWORDS THAT ARE HARD FOR HUMANS TO REMEMBER, BUT EASY FOR COMPUTERS TO GUESS.

#### So words are better

- Up to a point
- Web sites still catching up
	- Many only allowing so many letters (characters)
	- And blocking the use of punctuation
- Mistakes made every year
	- Sony 2011 1 Million usernames & passwords
	- Target 2013 40 million credit cards

#### Passwords

- Have to be hard and fit for purpose
	- www.adesktopaday.com
	- Passwords and Access → Website Password
- Ideas and tools can be found on this page

# Mark Burnett's six rules

- Password, 1234, letmein, and anything else that you see on this common passwords cloud are not passwords
- If you google your password and get more than 10,000 results, it is not a password
- If your password is 8 characters or less, it is not a password
- If you use it on multiple sites, it is no longer a password
- If a password is older than 3 years, it has expired and is no longer a password
- If you tell someone your password, it is no longer a password

#### Password/Passphrase

- What can go into most password systems?
- These are called characters NOT letters
- Letters are only A-Z and a-z
- Characters include numbers 0-9
- Characters SHOULD but don't always include
	- $-+$ !"£\$%^&\*()-=.,
	- This is a security weakness of many sites

# Ideas for passphrases

- Things that *nearly* only you know
	- ➢ What was your first car?
	- ➢ What was the colour?
	- ➢ Which year did you buy or get given it?
	- ➢ The publishing date of your favourite novel?
	- ➢ What food do you not like?
	- ➢ Put punctuation characters in

# KeePass

- Use a password manager
	- Back the password file up once a....
	- Most passwords can be reset by email....
- Write down the master password!
- Most techies use KeePass
	- http://keepass.info/

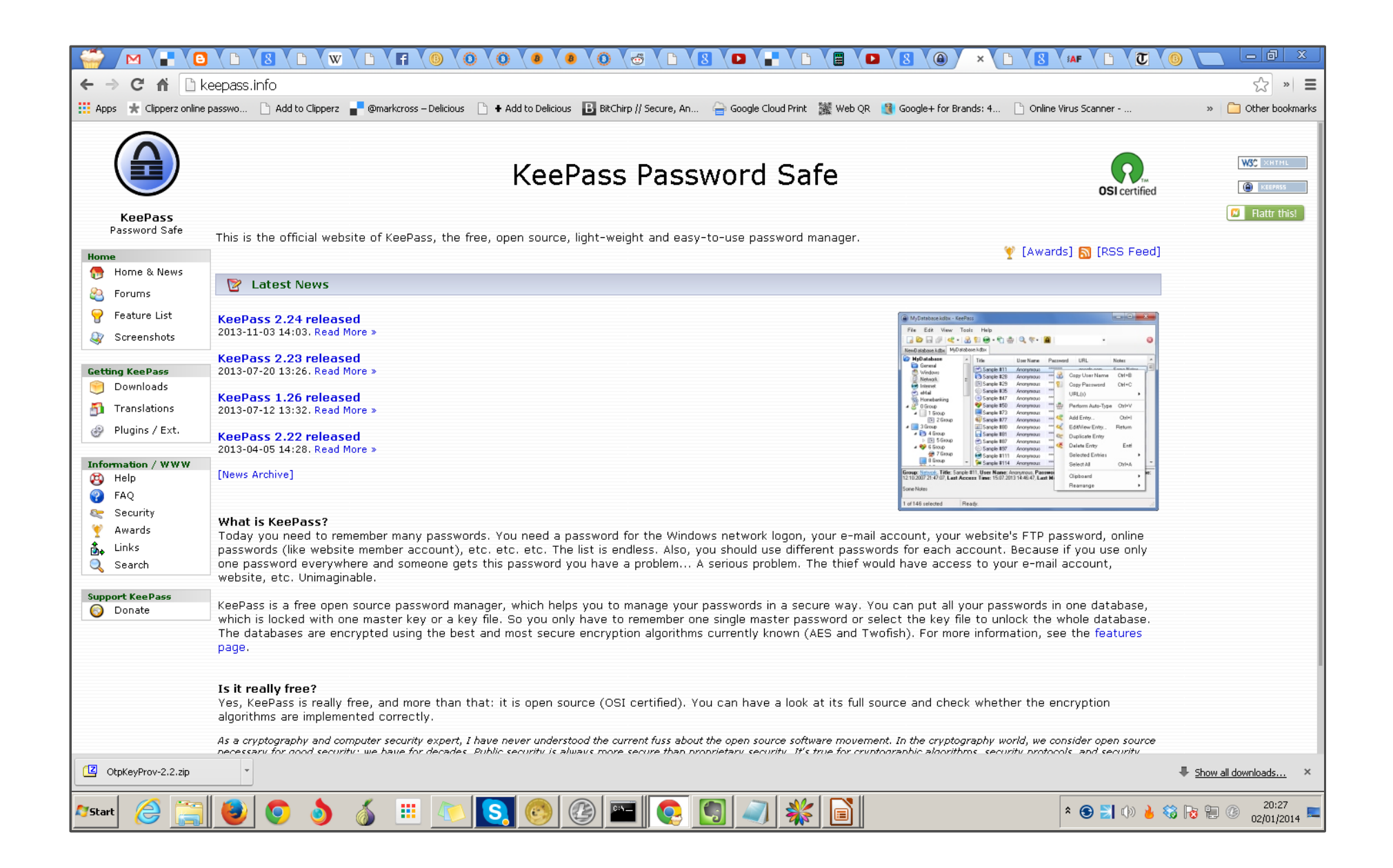

#### KeePass

- Download
- Install
- Create "Key" database file & choose location

#### Folder structure within KeePass

# Identity Theft

- How to protect yourself
- Three major UK credit agencies
- Notice of correction
	- www.freeidprotection.co.uk